## **МИНИСТЕРСТВО НАУКИ И ВЫСШЕГО ОБРАЗОВАНИЯ РОССИЙСКОЙ ФЕДЕРАЦИИ**

## АВТОНОМНАЯ НЕКОММЕРЧЕСКАЯ ОРГАНИЗАЦИЯ ВЫСШЕГО

## ОБРАЗОВАНИЯ «НАЦИОНАЛЬНЫЙ ИНСТИТУТ ДИЗАЙНА»

 ДОКУМЕНТ ПОДПИСАН ЭЛЕКТРОННОЙ ПОДПИСЬЮ

Сертификат: 026E7895007DB1E0B9439F7060EAAD5FF2 Владелец: КУВШИНОВА ГАЛИНА АНАТОЛЬЕВНА Действителен: с 27.05.2024 до 27.08.2025

УТВЕРЖДАЮ Ректор Г.А. Кувшинова

## **РАБОЧАЯ ПРОГРАММА ДИСЦИПЛИНЫ**

Наименование дисциплины (модуля) Б1.В.02 Компьютерные технологии в предметном дизайне

Направление подготовки: 54.03.01 Дизайн

Направленность (профиль): Предметный дизайн

Квалификация (степень) выпускника: Бакалавр

Форма обучения: Очная, Очно-заочная

Москва 2024 г.

Разработан в соответствии с ФГОС ВО

по направлению подготовки 54.03.01 (уровень бакалавриата)

Зав. кафедрой: Визель Наталья Алексеевна

Доцент, кандидат наук

## **1. Общая характеристика дисциплины**

Б1.В.02 Компьютерные технологии в предметном дизайне

**Цель дисциплины:** научить студента адекватно использовать информационные технологии в процессе разработки дизайн-проектов.

**Задачи дисциплины:** освоение базовых понятий информационных технологий и приемов работы с графическими редакторами; выработка практических навыков работы дизайнера с использованием цифровых средств.

**Компетенции обучающегося, формируемые в результате освоения дисциплины (модуля):** ПК-1.1; ПК-1.2; ПК-1.3; ПК-2.1; ПК-2.2; ПК-2.3; ПК-3.1; ПК-3.2; ПК-3.3.

# **2. Перечень планируемых результатов обучения по дисциплине (модулю), соотнесенных с планируемыми результатами освоения образовательной программы**

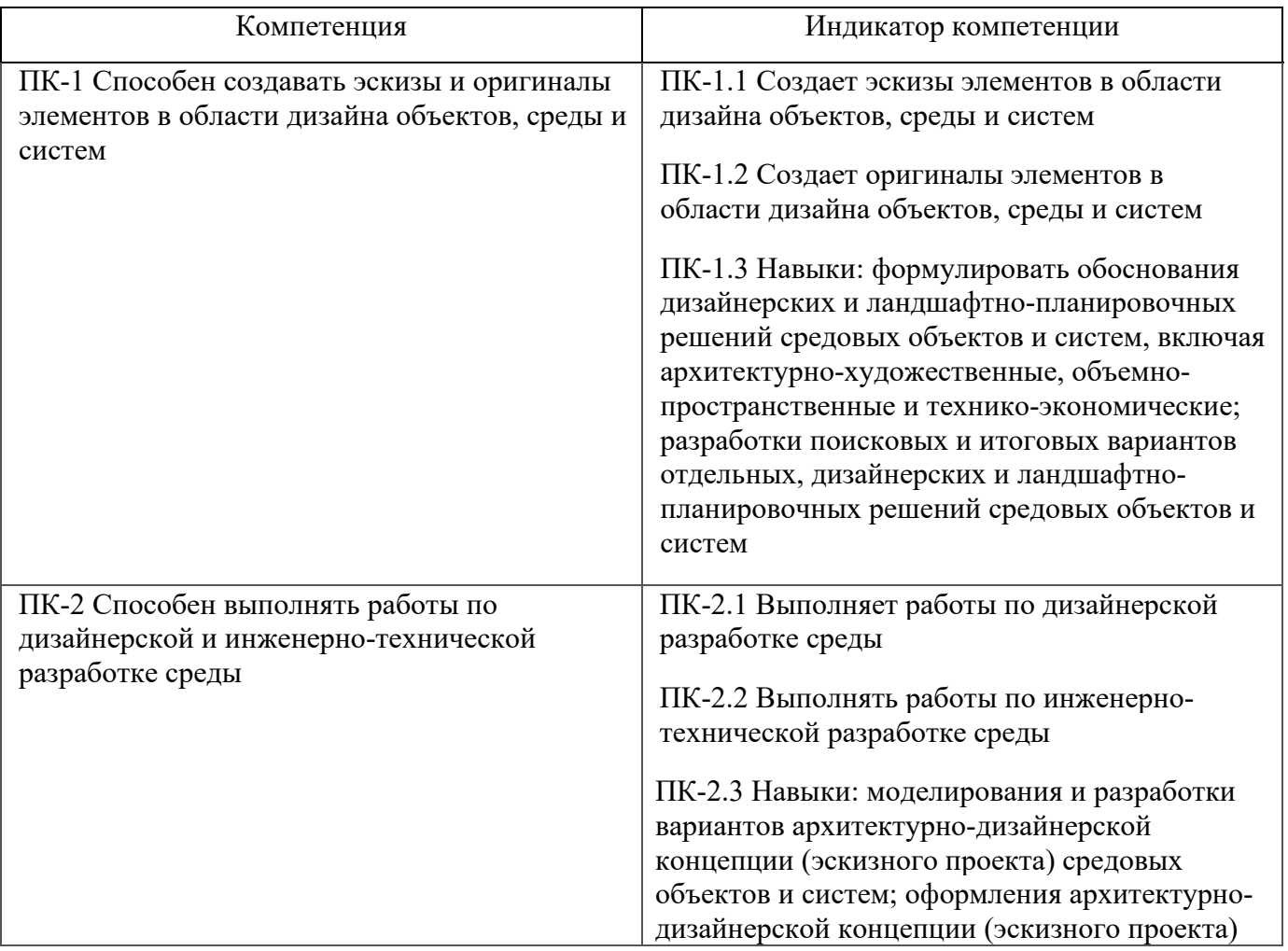

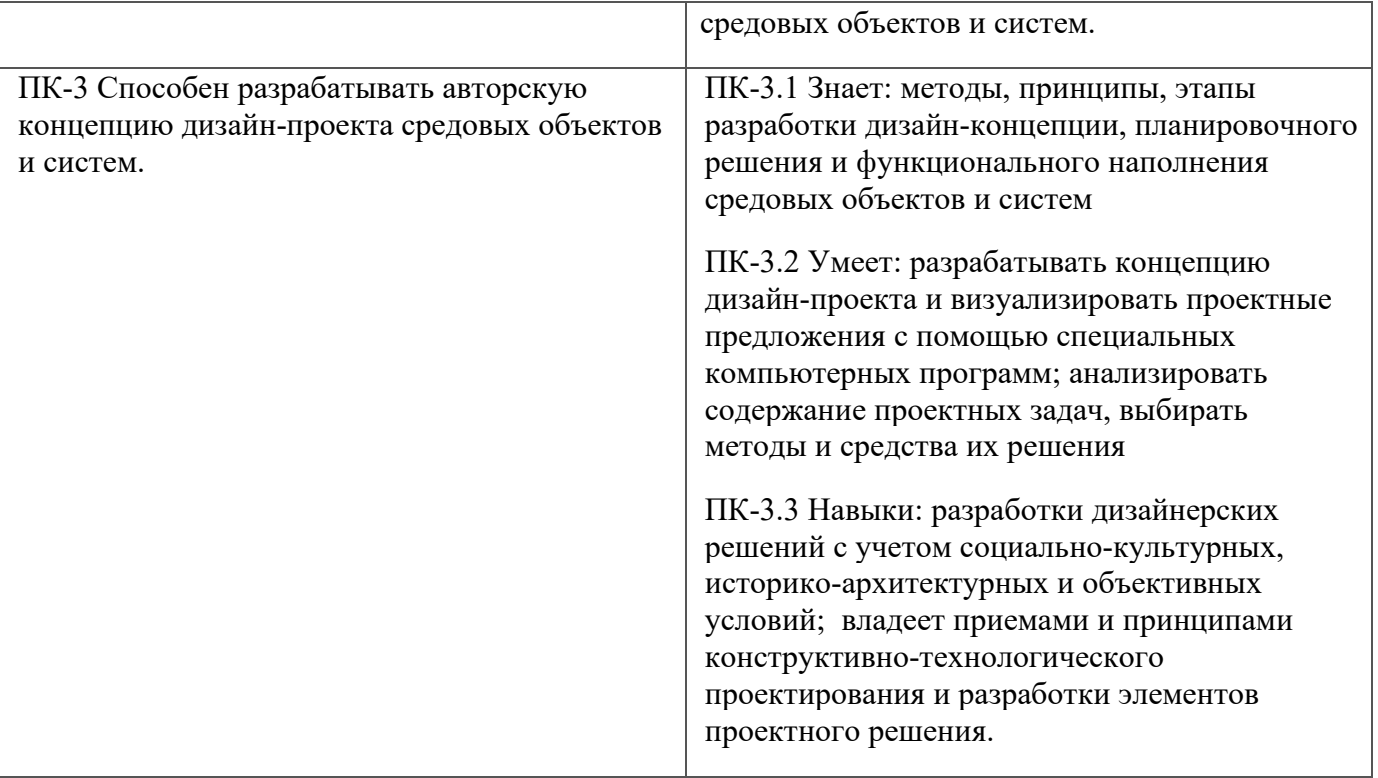

В результате изучения дисциплины студент должен:

**Знать:** приемы компьютерного моделирования и визуализации, способы обработки полученных изображений.

**Уметь:** применять цифровые технологии в практике дизайна.

**Владеть:** навыками эффективного применения новых информационных технологии для решения профессиональных задач.

## **3. Место дисциплины в структуре образовательной программы**

Дисциплина Б1.В.02 Компьютерные технологии в предметном дизайне относится к Блоку 1 вариативной части учебного плана специальности 54.03.01 «Дизайн». Дисциплина преподается с 3-го по 6-й семестры (для всех форм обучения).

Дисциплина обладает логическими и содержательно-методологическими взаимосвязями с дисциплинами профессионального цикла и практиками. Полученные знания используются в дальнейшем в курсах «Цветоведение», «Типографика», «Шрифт», «Технология полиграфии», «Проектирование» и в подготовке ВКР.

**4. Объем дисциплины (модуля) в зачетных единицах с указанием количества** 

## **академических или астрономических часов, выделенных на контактную работу обучающихся с преподавателем (по видам учебных занятий) и на самостоятельную работу обучающихся**

Общая трудоемкость дисциплины по очной форме обучения составляет 11 зачетных единиц, 396 часов, включая промежуточную аттестацию (для всех форм обучения).

**Вид учебной работы Количество часов по формам обучения Очная Очно-заочная Аудиторные занятия:** 187 76 лекции в является в является в является в является в является в является в является в является в является в явл практические и семинарские занятия 97 68 лабораторные работы (лабораторный практикум) **Самостоятельная работа** 101 212 Текущий контроль (количество и вид текущего контроля) 108 108 Курсовая работа Виды промежуточного контроля (экзамен, зачет) Зачет (5 сем.) Экзамен (3,4,6 сем) Экзамен (3,4,6 сем) Зачет (5 сем.) **ВСЕГО ЧАСОВ НА ДИСЦИПЛИНУ 396 396**

Объем дисциплины (модуля) по видам учебной работы

# **5. Содержание дисциплины (модуля) структурированное по темам (разделам) с указанием количества часов и видов учебных занятий**

Разделы дисциплин и виды занятий

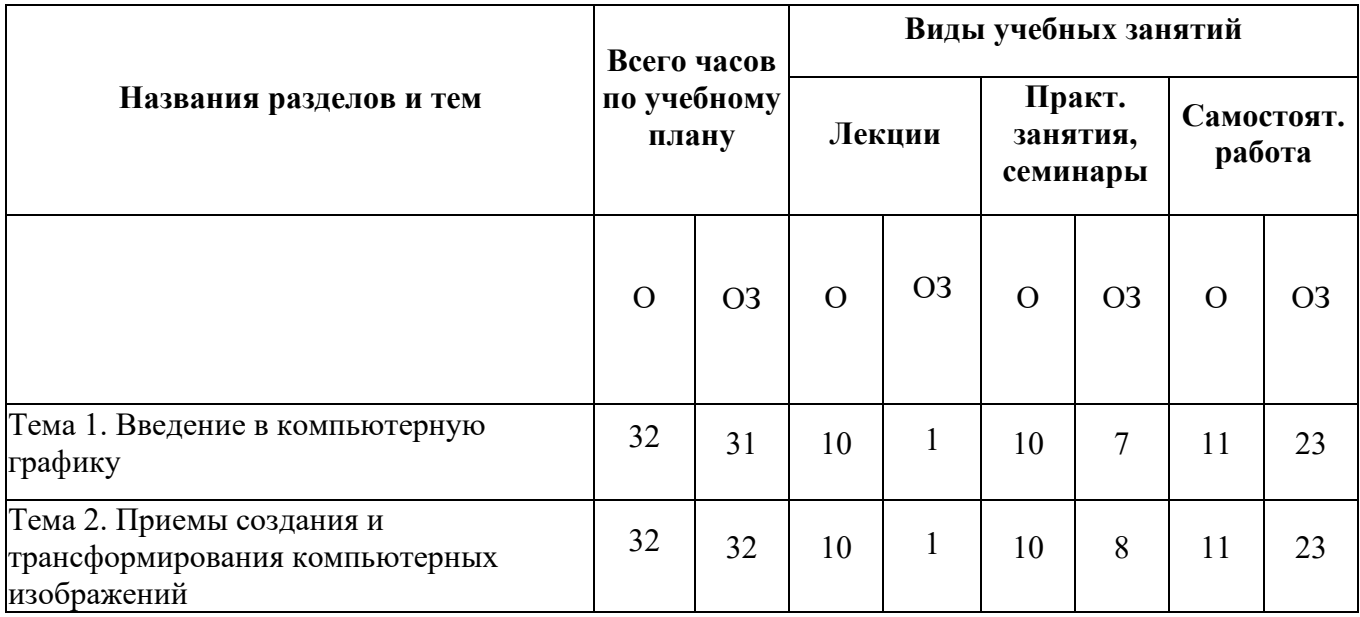

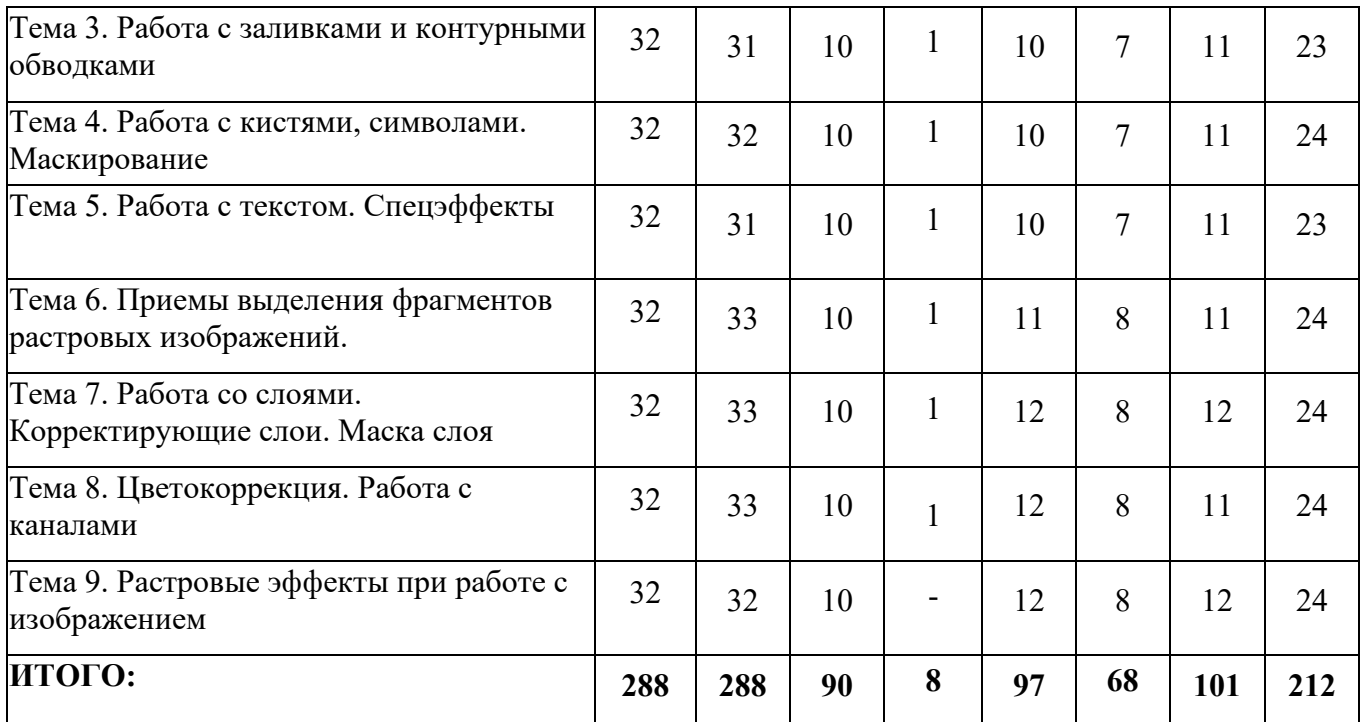

### **Лекции**

Лекционный материал можно дополнить изучением следующей литературы:

− Современные компьютерные технологии: Учебное пособие. – Издательство КНИТУ, 2014 г. - 83 с.

− Молочков В.П. Adobe Photoshop CS6. – Национальный Открытый Университет «ИНТУИТ», 2016 г. - 339 с.

## **Практические занятия**

Для углубления практических знаний разработаны:

− цикл учебных заданий (размещены на диске Uch-Proc в локальной компьютерной сети);

− учебные фильмы, (размещены на диске Uch-Proc в локальной компьютерной сети);

Кроме того, можно воспользоваться следующей литературой:

− Божко А.Н. Ретушь и коррекция изображений в Adobe Photoshop. – Национальный Открытый Университет «ИНТУИТ», 2016. - 427 с.

− Молочков В.П. Основы фотографии. – Национальный Открытый Университет «ИНТУИТ», 2016 г. - 401 с.

− Макарова Т.В. Компьютерные технологии в сфере визуальных коммуникаций: работа с растровой графикой в Adobe Photoshop: Учебное пособие. – Издательство ОмГТУ, 2015 г. - 240 с.

#### **6. Образовательные технологии**

Лекционный курс дисциплины строится на лекциях информационного, проблемного и смешанного типа. По своей направленности лекционные занятия выполняют мотивационные, организационно-ориентационные, профессиональные, методологические, оценочные или развивающие функции в процессе профессионального становления студента. Лекционные занятия проводятся в интерактивной форме.

Практические занятия строятся на освоении студентами основ теоретической и практической деятельности в дизайне, цель которых состоит в инструментализации знаний, превращение их в средство для решения учебно-исследовательских задач. По своей направленности занятия делятся на ознакомительные, экспериментальные и работы.

Самостоятельная работа студентов включает работу с учебной литературой, завершение и оформление практических работ, подготовку к аудиторным занятиям (сбор и обработка материала по предварительно поставленной задаче). Проводятся занятия в интерактивных формах, таких как: дискуссия по теме исследования, анализ конкретных ситуаций, деловая игра, разбор конкретных ситуаций, кейс-задание.

## **7. Методические материалы, определяющие процедуры оценивания результатов обучения по дисциплине.**

Оценка знаний, умений, навыка и (или) опыта деятельности, характеризующих этапы формирования компетенций по дисциплине проводится в форме текущего контроля и промежуточной аттестации.

Текущий контроль проводится в течение семестра с целью определения уровня усвоения обучающимися знаний, формирования умений и навыков, своевременного выявления преподавателем недостатков в подготовке обучающихся и принятия необходимых мер по ее корректировке, а так же для совершенствования методики обучения, организации учебной работы и оказания обучающимся индивидуальной помощи.

К текущему контролю относятся проверка знаний, умений, навыков и (или) опыта деятельности обучающихся:

7

− на занятиях (опрос, решение задач, ответы (письменные или устные) на теоретические вопросы, решение практических задач и выполнение заданий на практическом занятии, выполнение контрольных работ);

− по результатам выполнения индивидуальных заданий; - по результатам проверки качества конспектов лекций, рабочих тетрадей и иных материалов;

− по результатам отчета обучающихся в ходе индивидуальной консультации преподавателя, проводимой в часы самостоятельной работы, по имеющимся задолженностям.

Аттестационные испытания проводятся преподавателем, ведущим лекционные занятия по данной дисциплине, или преподавателями, ведущими практические и лабораторные занятия (кроме устного экзамена). Присутствие посторонних лиц в ходе проведения аттестационных испытаний без разрешения ректора или проректора не допускается (за исключением работников университета, выполняющих контролирующие функции в соответствии со своими должностными обязанностями). В случае отсутствия ведущего преподавателя аттестационные испытания проводятся преподавателем, назначенным письменным распоряжением по кафедре.

Инвалиды и лица с ограниченными возможностями здоровья, имеющие нарушения опорнодвигательного аппарата, могут допускаться на аттестационные испытания в сопровождении ассистентов-сопровождающих.

Во время аттестационных испытаний обучающиеся могут пользоваться рабочей программой дисциплины, а также с разрешения преподавателя справочной и нормативной литературой, калькуляторами.

Время подготовки ответа при сдаче зачета/экзамена в устной форме должно составлять не менее 40 минут (по желанию обучающегося ответ может быть досрочным). Время ответа - не более 15 минут.

При подготовке к устному экзамену экзаменуемый, как правило, ведет записи в листе устного ответа, который затем (по окончании экзамена) сдается экзаменатору.

При проведении устного экзамена экзаменационный билет выбирает сам экзаменуемый в случайном порядке.

Экзаменатору предоставляется право задавать обучающимся дополнительные вопросы в рамках программы дисциплины текущего семестра, а также, помимо теоретических вопросов, давать задачи, которые изучались на практических занятиях.

8

Оценка результатов устного аттестационного испытания объявляется обучающимся в день его проведения. При проведении письменных аттестационных испытаний или компьютерного тестирования - в день их проведения или не позднее следующего рабочего дня после их проведения.

Результаты выполнения аттестационных испытаний, проводимых в письменной форме, форме итоговой контрольной работы или компьютерного тестирования, должны быть объявлены обучающимся и выставлены в зачётные книжки не позднее следующего рабочего дня после их проведения.

# **7.1 Типовые задания/вопросы/материалы для текущего контроля успеваемости. Примерные задания для проведения тестирования**

К текущему контролю дисциплины «Компьютерные технологии в дизайне среды» относятся:

− проверка выполнения заданий практических занятий (сохраняются до конца семестра на персональном диске студента в локальной сети);

− устные ответы на теоретические вопросы;

− выполнение контрольных работ.

#### **7.2 Методические материалы по проведению промежуточной аттестации**

### **Контрольная работа по результатам обучения в 3-м семестре**

Разработать копию плаката 60-х годов с помощью редактора векторной графики.

#### **7.3 Типовые задания, вопросы для проведения промежуточной аттестации**

#### **Контрольные вопросы по дисциплине**

1) Какова роль компьютерных технологий в современном графическом дизайне.

2) Какие существуют форматы и редакторы векторной графики.

3) Растровая и векторная графика: различия, специфика применения. Как конвертировать один вид в другой.

4) Что такое Кривые Безье.

5) Какие виды заливок существуют. Как создать собственные заливки и обводки.

6) Как перемещать, объединять, группировать слои. Как изменить параметры отдельных объектов в группе.

7) Что такое логические операции над объектами.

8) Что такое маска слоя, отсекающая маска объекта. Как редактировать маски и контент маски.

9) Какие типы текста существуют в векторных графических редакторах. Использование художественных эффектов в тексте.

10) Средства работы с растровой графикой. Достоинства и недостатки растровой графики. Разрешение растровых изображений. Коррекция разрешения.

11) Инструмент «Pen» в растровой программе. Типы векторного контура и векторной маски.

12) Работа с каналами. Виды каналов: цветовые каналы, альфа-каналы.

**7.4 Описание показателей и критериев оценивания компетенций, описание критериев оценки.**

**7.4.1 Для оценки дескрипторов компетенций, используется балльная шкала оценок.** 

### **Шкала оценивания сформированности компетенций из расчета**

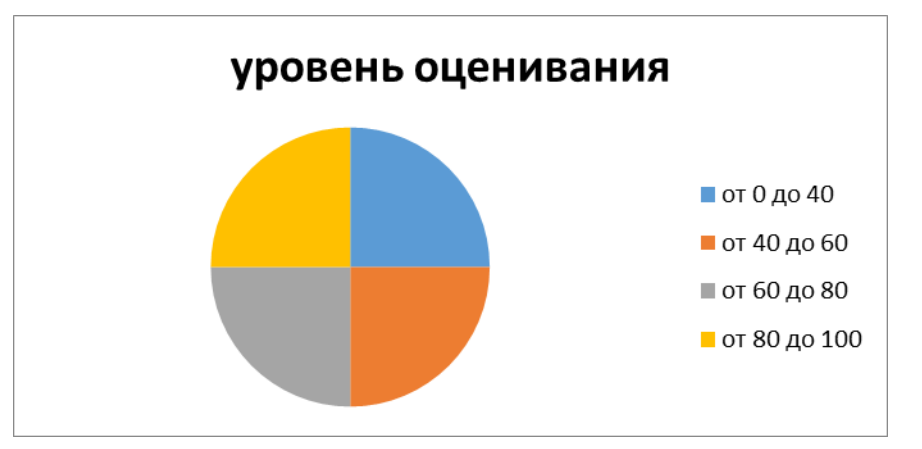

**максимального количества баллов – 100**

Для определения фактических оценок каждого показателя выставляются следующие баллы:

− результат, содержащий полный правильный ответ, полностью соответствующий требованиям критерия, - 85-100 от максимального количество баллов (100 баллов);

− результат, содержащий неполный правильный ответ (степень полноты ответа - более 60%) или ответ, содержащий незначительные неточности, т.е. ответ, имеющий незначительные отступления от требований критерия, - 75 - 84% от максимального количества баллов;

− результат, содержащий неполный правильный ответ (степень полноты ответа - от 30 до 60%) или ответ, содержащий значительные неточности, т.е. ответ, имеющий значительные отступления от требований критерия - 60-74 % от максимального количества баллов;

− результат, содержащий неполный правильный ответ (степень полноты ответа - менее 30%), неправильный ответ (ответ не по существу задания) или отсутствие ответа, т.е. ответ, не соответствующий полностью требованиям критерия, - 0 % от максимального количества баллов;

Студентам, пропустившим занятия, не выполнившим дополнительные задания и не отчитавшимся по темам занятий, общий балл по текущему контролю снижается на 10% за каждый час пропуска занятий.

Студентам, проявившим активность во время занятий, общий балл по текущему контролю может быть увеличен на 20%.

Для дескрипторов категорий «Уметь» и «Владеть»:

− выполнены все требования к выполнению, написанию и защите задания, работе в коллективе, применению знаний на практике. Умение (навык) сформировано полностью 85-100% от максимального количества баллов;

− выполнены основные требования к выполнению, оформлению и защите задания, работе в коллективе, применению знаний на практике. Имеются отдельные замечания и недостатки. Умение (навык) сформировано достаточно полно -75-84% от максимального количества баллов;

− выполнены базовые требования к выполнению, оформлению и защите задания, работе в коллективе, применению знаний на практике. Имеются достаточно существенные замечания и недостатки, требующие значительных затрат времени на исправление. Умение (навык) сформировано на минимально допустимом уровне - 60-74% от максимального количества баллов;

− требования к написанию и защите работы, работе в коллективе, применению знаний на практике не выполнены. Имеются многочисленные существенные замечания и недостатки, которые не могут быть исправлены. Умение (навык) не сформировано - 0 % от максимального количества баллов.

Студентам, пропустившим занятия, не выполнившим дополнительные задания и не отчитавшимся по темам занятий, общий балл по текущему контролю снижается на 10% за каждый час пропуска занятий.

Студентам, проявившим активность во время занятий, общий балл по текущему контролю может быть увеличен на 20%.

### **7.4.2 Критерии оценки**

#### **Форма проведения промежуточной аттестации**

Промежуточная аттестация 3, 4 и 6 семестров проводится в виде экзамена (для всех форм обучения).

Промежуточная аттестация 5 семестра проводится в виде зачета (для всех форм обучения).

На экзамене представляются все задания, выполненные в течение семестра.

При итоговом контроле учитываются следующие критерии:

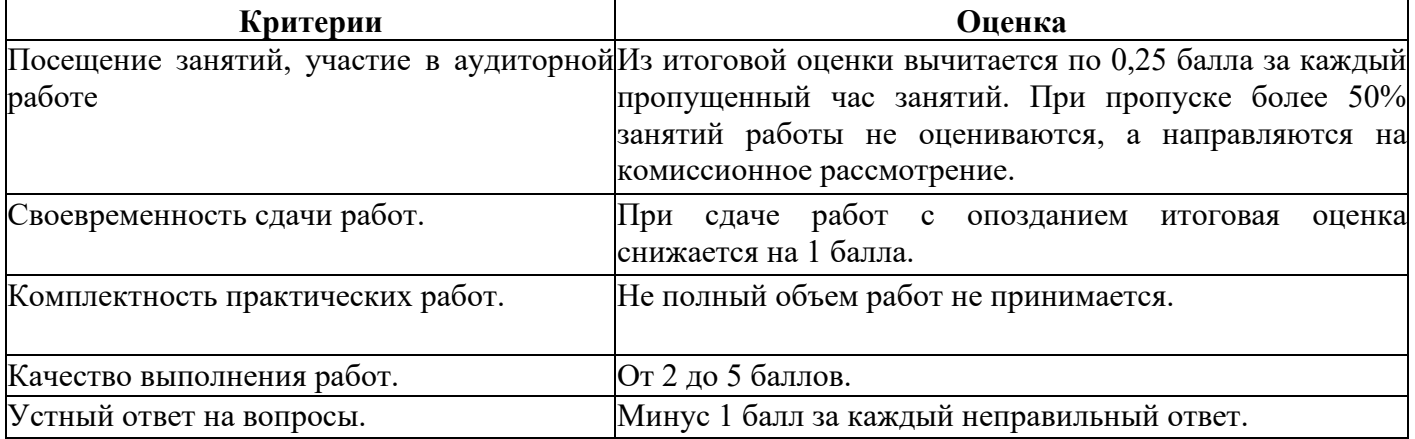

Итоговая оценка:

Оценка **«отлично» (зачет)** выставляется студентам, активно работавшим на семинарских занятиях, успешно выполнивших контрольную работу и продемонстрировавшим глубокое знание курса при ответе на теоретические вопросы.

Оценка **«хорошо» (зачет)** выставляется студентам при наличии небольших замечаний по контрольной работе или ответу на теоретические вопросы.

Оценка **«удовлетворительно» (зачет)** выставляется при наличии неточностей в ответе и недоработок при выполнении контрольной работы, общее понимание предмета должно быть продемонстрировано.

Оценка **«неудовлетворительно» (незачет)** выставляется обучающемуся, если не выполнены требования, соответствующие оценке «удовлетворительно».

**7.5 Учебно-методическое обеспечение дисциплины для самостоятельной работы обучающихся**

Для самостоятельной работы студентов по дисциплине сформированы следующие виды учебно-методических материалов.

1. Набор электронных презентаций для использования на аудиторных занятиях.

2. Методические указания для практических занятий.

3. Интерактивные электронные средства для поддержки практических занятий.

4. Дополнительные учебные материалы в виде учебных пособий, каталогов по теме дисциплины.

5. Список адресов сайтов сети Интернет (на русском и английском языках), содержащих актуальную информацию по теме дисциплины.

6. Видеоресурсы по дисциплине (видеолекции, видеопособия, видеофильмы).

7. Набор контрольных вопросов и заданий для самоконтроля усвоения материала дисциплины, текущего и промежуточного контроля.

Студенты получают доступ к учебно-методическим материалам на первом занятии по дисциплине.

### 8. **Учебно-методическое и информационное обеспечение дисциплины (модуля)**

### **а) Основная литература:**

1. Виртуальное моделирование, прототипирование и промышленный дизайн: материалы IV Международной научно-практической конференции. – Тамбов, 15 – 17 ноября 2017 г. В 3 т. Вып. 4. Т. 3=VIRTUAL SIMULATION, PROTOTYPING AND INDUSTRIAL DESIGN. Issue 4, Volume III. / Под общ. ред. В.А. Немтинова; Министерство образования и науки Российской Федерации, Федеральное государственное бюджетное образовательное учреждение высшего образования «Тамбовский государственный технический университет». – Тамбов: Издательство ФГБОУ ВПО «ТГТУ», 2017. – 388 с.: ил. – Режим доступа: по подписке. – URL: http://biblioclub.ru/index.php?page=book&id=499425. – Библиогр. в кн. – ISBN 978-5-8265-1839-7. – Текст: электронный.

2. Божко А.Н. Ретушь и коррекция изображений в Adobe Photoshop. – Национальный Открытый Университет «ИНТУИТ», 2016. - 427 с.

3. Кливер Ф. Профессия дизайнер: 10 шагов на пути к успеху: от портфолио до собственного дизайн-агентства: [12+] / Ф. Кливер; Пер. с англ. О.И. Перфильева. – Москва: Издательство «Рипол-Классик», 2016. – 225 с.: ил. – (Теории и практики). – Режим доступа: по

подписке. – URL: http://biblioclub.ru/index.php?page=book&id=480218. – ISBN 978-5-386-09337-2. – Текст: электронный.

4. Кливер Ф. Чему вас не научат в дизайн-школе: Практическое пособие: [12+] / Ф. Кливер; Пер. с англ. О.В. Перфильева. – Москва: Издательство «Рипол-Классик», 2016. – 225 с., ил. – (Теории и практики). – Режим доступа: по подписке. – URL: http://biblioclub.ru/index.php?page=book&id=480919. – ISBN 978-5-386-09368-6. – Текст: электронный.

5. Молочков В.П. Adobe Photoshop CS6. – Национальный Открытый Университет «ИНТУИТ», 2016. - 339 с.

6. Молочков В.П. Основы фотографии. – Национальный Открытый Университет «ИНТУИТ», 2016. - 401 с.

7. Молочков В.П. Работа в CorelDRAW Graphics Suite X7. / В.П. Молочков. – 2-е изд., испр. – М., Национальный Открытый Университет «ИНТУИТ», 2016. – 285 с.: схем., ил. – Режим доступа: по подписке. – URL: http://biblioclub.ru/index.php?page=book&id=429071. – Текст: электронный.

8. Современные информационные технологии: тенденции и перспективы развития: Материалы XXV научной конференции (Южный федеральный университет, Ростов-на-Дону, 17–18 мая 2018 г.): материалы конференций. / Министерство образования и науки Российской Федерации, Южный федеральный университет, Институт математики, механики и компьютерных наук им. И.И. Воровича. – Ростов-на-Дону; Таганрог: Южный федеральный университет, 2018. – 196 с. – Режим доступа: по подписке. – URL: http://biblioclub.ru/index.php?page=book&id=570906 (дата обращения: 11.12.2019). – Библиогр. в кн. – ISBN 978-5-9275-2798-4. – Текст: электронный.

### **б) Дополнительная литература:**

1. Абражевич С.Н. 100% самоучитель. Верстка на компьютере: QuarkXPress 7, Adobe Indesign CS2, Adobe Photoshop CS2, Adobe Illustrator CS2, CorelDraw X3. – ТРИУМФ, ТЕХНОЛОДЖИ-3000, М. 2008.

2. Алексеев К.А. – ArchiCad 10. Проектирование домов. – Триум-Т, 2007.

3. Алексеев К.А. ArchiCAD 10. Проектирование домов – («Быстрый старт») – М., 2007.

4. Аитова Л.В., Алексеев К.А. 100% самоучитель. ArchiCAD 10. Архитектурностроительное проектирование. – ТРИУМФ, ТЕХНОЛОДЖИ-3000, М., 2007.

5. Брюс Фрейзер, Дэвид Блатнер. Реальный мир. ADOBE Photoshop CS2. – Москва-Санкт-П.- Киев, 2007. – 940 с., илл.

6. Ваншина Е. Изображения: виды: Учебное пособие. / Е. Ваншина, Н. Ларченко, О. Шевченко; Министерство образования и науки Российской Федерации, Федеральное государственное бюджетное образовательное учреждение высшего профессионального образования «Оренбургский государственный университет». – Оренбург: ОГУ, 2014. – 100 с. – Режим доступа: по подписке. – URL: http://biblioclub.ru/index.php?page=book&id=259363 (дата обращения: 11.12.2019). – Текст: электронный.

7. Гаевский А.Ю., Романовский В.А. 100% самоучитель по созданию Web-страниц и Webсайтов. HTML и JavaScript. – ТРИУМФ, ТЕХНОЛОДЖИ-3000, М., 2007.

8. Гурский Ю. Самоучитель IllustratorCS. – Питер, 2004. – 237 с.

9. Иванишников А.П. Основы компьютерной графики. AutoCAD 2000 – 2006 г.

10. Катунин Г.П. Создание мультимедийных презентаций: Учебное пособие. / Г.П. Катунин; Федеральное агентство связи, Федеральное государственное образовательное бюджетное учреждение высшего профессионального образования «Сибирский государственный университет телекоммуникаций и информатики». – Новосибирск: Сибирский государственный университет телекоммуникаций и информатики, 2012. – 221 с.: ил., табл., схем. – Режим доступа: по подписке. – URL: http://biblioclub.ru/index.php?page=book&id=431524 (дата обращения: 11.12.2019). – Библиогр. в кн. – Текст: электронный.

11. Кузнецова Л.В. Лекции по современным веб-технологиям. / Л.В. Кузнецова. – Москва: Интернет-Университет Информационных Технологий, 2010. – 165 с. – Режим доступа: по подписке. – URL: http://biblioclub.ru/index.php?page=book&id=234147 (дата обращения: 11.12.2019). – Текст: электронный.

12. Коэн С. InDesign СS4 для Windows и Мacintosh. – Издательство: ДМК Пресс, 2009.

13. Компьютерная графика. / Сост. И.П. Хвостова, О.Л. Серветник, О.В. Вельц; Министерство образования и науки Российской Федерации и др. – Ставрополь: СКФУ, 2014. – 200 с.: ил. – Режим доступа: по подписке. – URL: http://biblioclub.ru/index.php?page=book&id=457391 – Библиогр. в кн. – Текст: электронный.

14. Коэн С. InDesign CS2 для Macintosh и Windows. – "Quick Start", М., 2007.

15. Ларченко Д., Ф. Келле-Пелле. «Интерьер. Дизайн и компьютерное моделирование». – Питер Пресс, 2007.

16. Лепская Н.А. Художник и компьютер: Учебное пособие. / Н.А. Лепская. – Москва: Когито-Центр, 2013. – 172 с. – Режим доступа: по подписке. – URL: http://biblioclub.ru/index.php?page=book&id=145067 (дата обращения: 11.12.2019). – ISBN 978-5- 89353-395-8. – Текст: электронный.

17. Лепская Н.А. Художник и компьютер: Учебное пособие. / Н.А. Лепская. – Москва: Когито-Центр, 2013. – 172 с. – Режим доступа: по подписке. – URL: http://biblioclub.ru/index.php?page=book&id=145067 (дата обращения: 11.12.2019). – ISBN 978-5- 89353-395-8. – Текст: электронный.

18. Миловская О. 3DSMAX . Экспресс-курс. – С-Пб., 2005. – 208 с., илл.

19. Молочков В.П. Основы работы в Adobe Photoshop CS5: Практическое пособие. / В.П. Молочков. – Москва: Интернет-Университет Информационных Технологий, 2011. – 236 с. – Режим доступа: по подписке. – URL: http://biblioclub.ru/index.php?page=book&id=234169 (дата обращения: 11.12.2019). – Текст: электронный.

20. Охотцев И.Н., Легейда В.В. Quark X Press Passport 7: Учебное пособие – 4-е изд. – М., 2008.

21. Панкратова Т. PHOTOSHOP 7. Учебный курс. – Питер, 2005, 524 с.

22. Панфилов И.В., Аитова Л.В., Алексеев К.А. ArchiCAD 10. Архитектурное проектирование с нуля! Книга + Видеокурс: Учебное пособие. – («Книга + Видеокурс»). – М., 2007.

23. Панфилов И.В. ArchiCAD 10. Видеокурс: Лаконично, доступно, эффективно! Справочник. – М., 2007.

24. Платонова Н.С. Создание компьютерной анимации в Adobe Flash CS3 Professional. / Н.С. Платонова. – Москва: Интернет-Университет Информационных Технологий, 2009. – 112 с. – (Лицей информационных технологий). – Режим доступа: по подписке. – URL: http://biblioclub.ru/index.php?page=book&id=233204 – ISBN 978-5-9963-0037-2. – Текст: электронный.

25. Попов Ю.Г. Quark X Press 7: Верстка на компьютере с нуля – («Книга + Видеокурс»). – М., 2008.

26. Слепченко К. Flash CS3 на примерах. – М., 2008.

27. Современные компьютерные технологии: Учебное пособие. – Издательство КНИТУ,  $2014. - 83$  c.

28. Темин Г., Кишик А.Н. 3D Studio MAX 6/7: Учебный курс. – ДиаСофт ЮП, М., 2005.

29. Титов С. ArchiCAD 9.0. Новые возможности. – Кудиц-Образ., М., 2005. – 128 с.

16

30. Третьяк Т.М. Photoshop. Творческая мастерская компьютерной графики. / Т.М. Третьяк, Л.А. Анеликова. – М., СОЛОН-ПРЕСС, 2008. – 166 с. – (Элективный курс. Профильное обучение). – Режим доступа: по подписке. – URL: http://biblioclub.ru/index.php?page=book&id=227181 – ISBN 978-5-91359-002-2. – Текст: электронный.

31. Федорова А. Adobe Illustrator CS. Экспресс-курс. – С-Пб., 2004. – 362 с.

32. Федорова А.В. CorelDRAW для студента: Для студентов, преподавателей и пользователей, интересующихся графикой. – М., 2007.

33. Фелистов Э. ArchiCAD 6.0.Введение в архитектурное пространство моделированных проектных решений в программе ArchiCAD 6.0. – 2010.

34. Хиллман К. Flash MX 2004. Web-дизайн. Опыт профессионалов – («Web-дизайн»). – М., 2004.

35. Шпаков П.С. Основы компьютерной графики. / П.С. Шпаков, Ю.Л. Юнаков, М.В. Шпакова; Министерство образования и науки Российской Федерации, Сибирский Федеральный университет. – Красноярск: Сибирский федеральный университет, 2014. – 398 с.: табл., схем. – Режим доступа: по подписке. – URL: http://biblioclub.ru/index.php?page=book&id=364588 – Библиогр. в кн. – ISBN 978-5-7638-2838-2. – Текст: электронный.

36. Шэммс Р. Мортиер. «Внутренний мир». BRYCE 4.0 для дизайнеров. – Изд. «Диа Софт», 2010. – 336 с.

37. Серия «Системы проектирования». – Соломон-пресс, 2005. – 176 с., илл.

38. Armstrong J., De Haan J. Macromedia Flash 8: Официальный учебный курс. – ("Официальный учебный курс"). – М., 2007.

39. Michael Slater. The Adobe Photoshop Album 2.0. Book Enjoying Digital Photograhy. На англ. яз. – Berkeley, California. 2010.

#### **в) Программное обеспечение и Интернет-ресурсы**

- 1. http://www.adobe.com/ru/
- 2. http://say-hi.me/design/kurs-obucheniya-adobe-illustrator-dlya-nachinayushhix.html
- 3. https://infogra.ru/lessons/polnyj-kurs-po-adobe-illustrator
- 4. [http://freeonlinecourses.ru/category/dizajjn/adobe](http://freeonlinecourses.ru/category/dizajjn/adobe-photoshop/)-photoshop/

**г) Перечень информационных технологий, используемых при осуществлении образовательного процесса (включая программное обеспечение и информационно-справочные системы)**

Для освоения данного курса необходимо обязательное использование браузеров для работы в сети Интернет, поисковых машин, а также следующих информационных ресурсов:

1. Офисный пакет LibreOffice; Лицензия GNULGPL (Редакция 3 от 29.06.2007)

- 2. ЭБС «Университетская библиотека онлайн»http[://biblioclub.](http://biblioclub.ru/)ru
- 3. Электронная информационно-образовательная среда АНО ВО НИД http://www. eios-nid.
- ru

4. Электронный периодический справочник «Система ГАРАНТ» (информационный продукт вычислительной техники) Договор № СЦ14/700434/101 от 01 января 2016 г., Договор № СЦ14/700434/19 от 01.01.2019 г.

# 9. **Материально-техническая база, необходимая для осуществления образовательного процесса по дисциплине (модулю).**

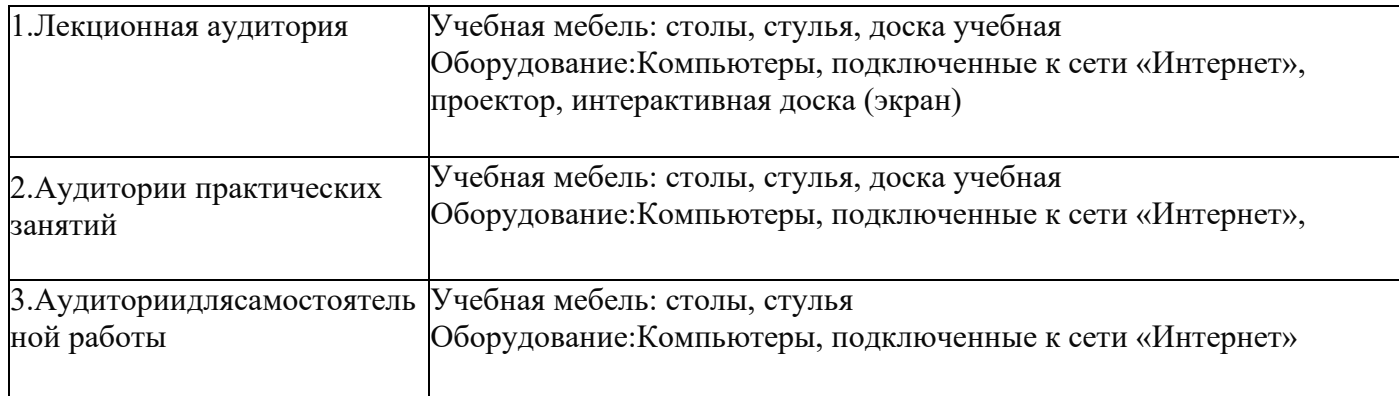